## **Commande numérique par ordinateur (CNC)**

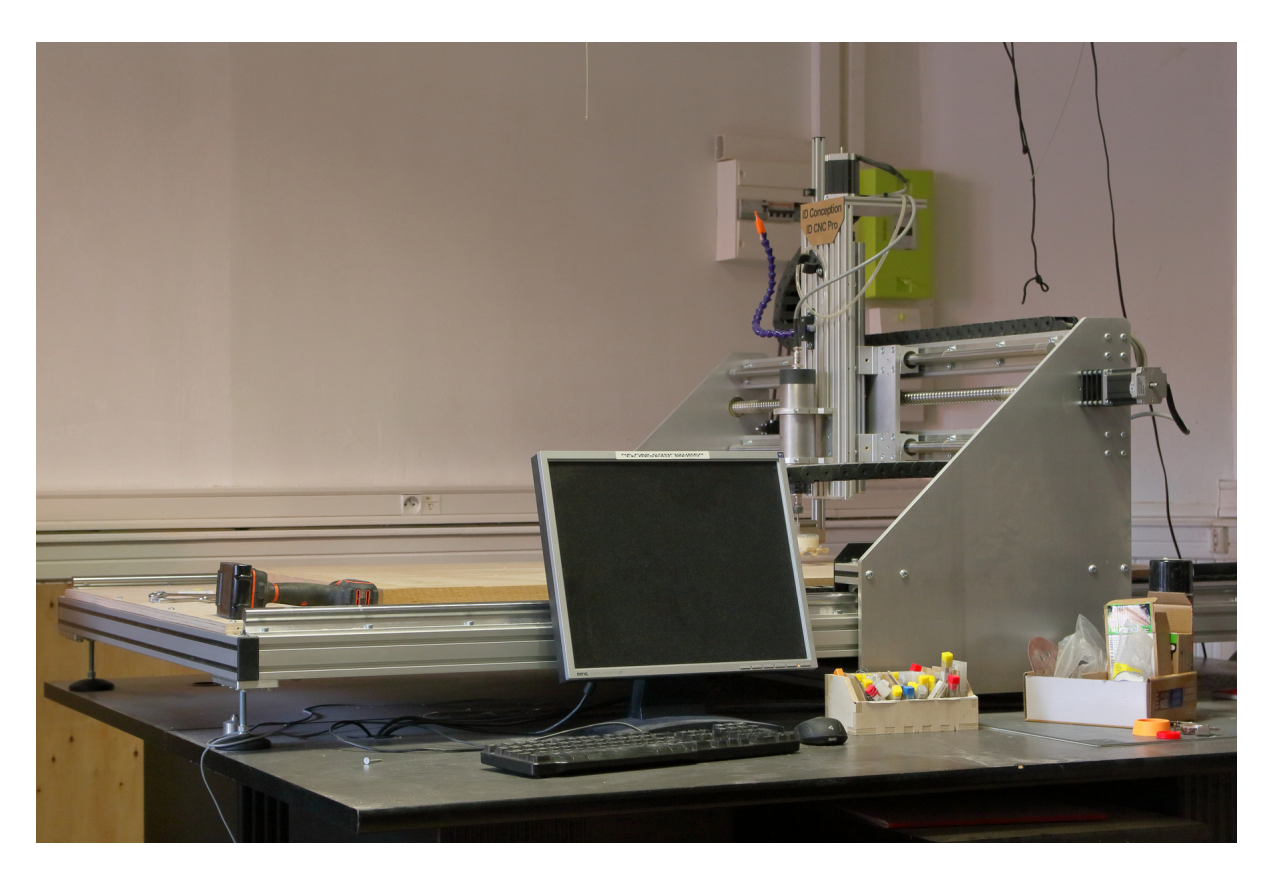

● **[ID CNC PRO](https://labovilleurbanne.fr/dokuwiki/equipement:cnc:idcncpro)** 

From: <https://labovilleurbanne.fr/dokuwiki/> - **DokuWiki du LOV**

Permanent link: **<https://labovilleurbanne.fr/dokuwiki/equipement:cnc:start>**

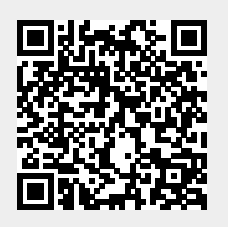

Last update: **2023/09/15 14:14**